#### **Exercise Sheet 2**

# **Exercise 1 (Layers of Reference Models)**

1. Fill in the names of the layers of the reference models in the figure.

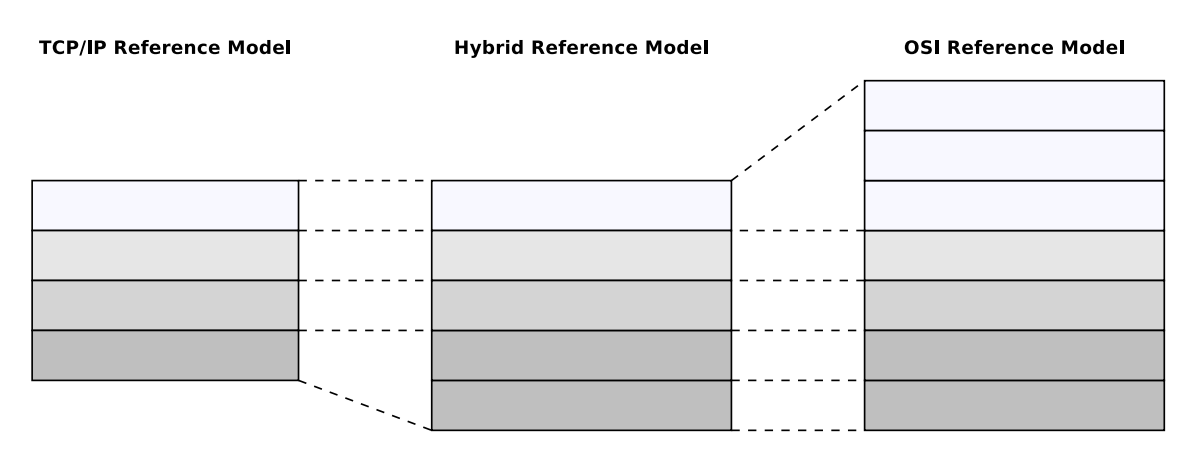

- 2. Assign to technical terms Frames, Packets, Segments and Signals to the layers of the reference models in the figure.
- 3. Why are the Presentation Layer and the Session Layer not intensively used?
- 4. Why is the hybrid reference model closer to reality, compared with the TCP/IP reference model?

# **Exercise 2 (Quantization and Sampling)**

- 1. Why do quantization and sampling create errors? Can we avoid these errors?
- 2. Taking the classical telephony example: How often should the system sample the signal?
- 3. What is the maximum data rate without noise? Is this realistic?

Source: Prof. Dr. Jochen Schiller, FU Berlin (2015)

## **Exercise 3 (Bit Rate and Symbol Rate)**

The unit of bit rate is bit/s, whereas the symbol rate is given in baud.

- 1. How are these two units related?
- 2. Under which circumstances are symbol rate and bit rate equal?
- 3. Is it possible that the bit rate is smaller than the symbol rate?
- 4. Why can a symbol not carry an arbitrary amount of bits?

Source: Prof. Dr. J. Seitz, M. Aumüller, TU Ilmenau (2018)

#### **Exercise 4 (Data Rate)**

In classical telephone network the maximum data rate without digital telephone switch is limited to max. 33.6 kbit/s. A 33.6k Modem uses the *trellis coded modulation (TCM)* to transmit the bits over the telephone line.

- 1. In order to reach this data rate a symbol rate of 3429 baud has been achieved. How many bits must be encoded in a single symbol?
- 2. Explain why the system uses a modulation scheme to transmit the data instead of line coding.
- 3. Calculate SNR a telephone line has to provide in order to achieve this data rate.
- 4. Calculate the signal strength if there exists noise of 0.1 kW on the line.

#### **Exercise 5 (Line Codes)**

- 1. Explain why computer networks require line codes.
- 2. Many different line codes exist. Explain why it is impossible to use one single line code for every network technology.
- 3. Explain the way Non-Return-To-Zero (NRZ) works.
- <span id="page-1-0"></span>4. Name the two problems that can occur when NRZ is used to encode data.
- 5. Explain both problems from subtask [4](#page-1-0) in detail.
- 6. Explain how the problems from subtask [4](#page-1-0) can be avoided.
- 7. Name at least 5 line codes that use 2 signals levels.
- 8. Name at least 3 line codes that use 3 signal levels.
- 9. Which line codes ensure a signal level change for each logical 1 bit?
- 10. Which line codes ensure a signal level change for each transmitted bit?
- 11. Why do not all line codes ensure a signal level change for each transmitted bit?
- 12. Which line codes ensure that the signal levels are equally distributed?
- 13. Why is it important for the receiver of signals, which are encoded according to the Differential Manchester Encoding, to know the initial signal level?
- 14. What is a scrambler?
- 15. All line codes have drawbacks. What can be done to avoid the problems, that can result from these drawbacks?
- 16. Which line code maps groups of **4** payload bits onto groups of **5** code bits?
- 17. Which line code maps groups of **5** payload bits onto groups of **6** code bits?
- 18. Why do some line codes, that map groups of payload bits onto groups of code bits, implement variants with neutral inequality, positive inequality and negative inequality?
- 19. How is the efficiency of a line code calculated?

## **Exercise 6 (Encoding Data with Line Codes)**

1. Give the encodings for the given bit pattern. Attention: Please assume that the initial signal level of NRZI and Differential Manchester Encoding is signal level 1 (low signal).

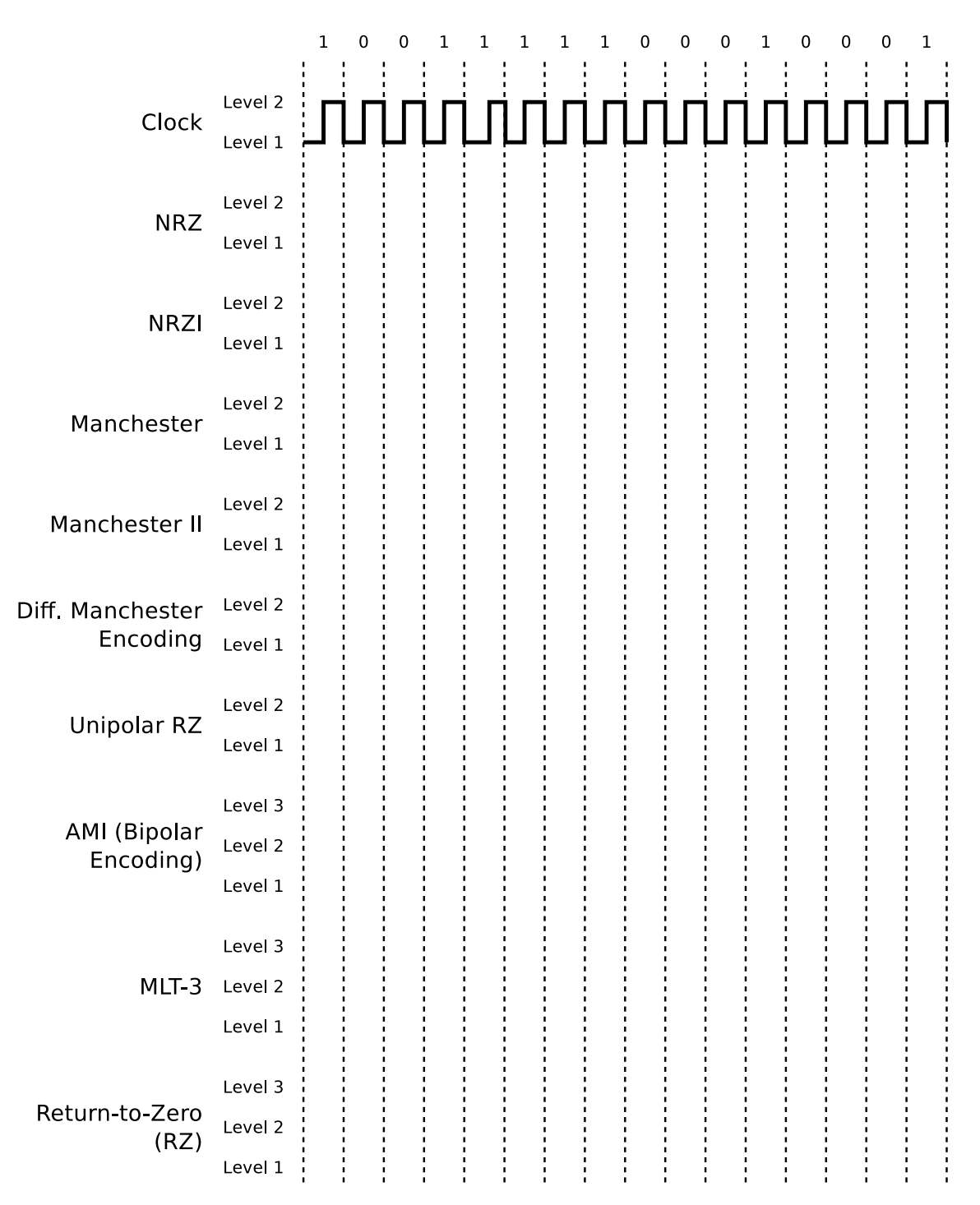

- 2. Encode the bit sequences with 4B5B and NRZI and draw the signal curve.
	- 0010 1111 0001 1010
	- 1101 0000 1001 1110

Attention: Please assume that the initial signal level of NRZI is signal level 1 (low signal).

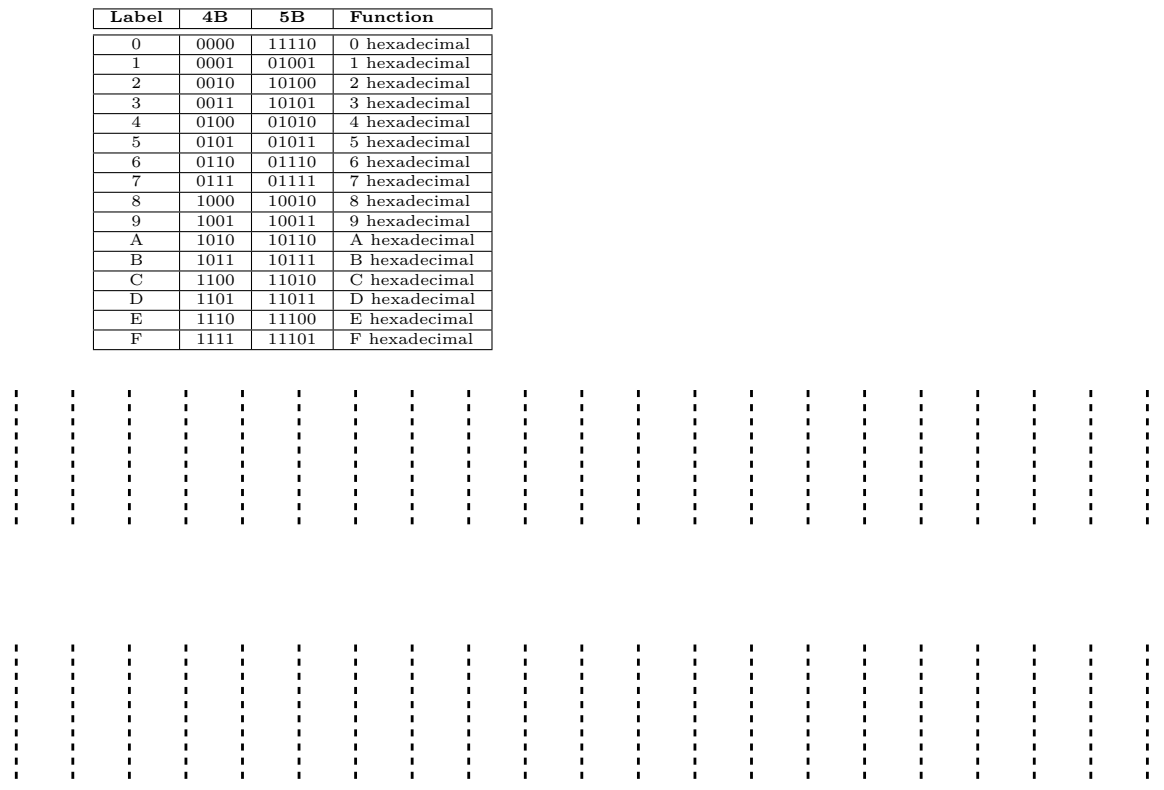

- 3. Encode the bit sequences with 5B6B and NRZ and draw the signal curve.
	- 00001 01011 11000 01110 10011
	- **5B 6B 6B 6B 5B 6B 6B 6B neutral positive negative neutral positive negative** 00000 001100 110011 10000 000101 111010  $\begin{array}{c|c|c|c|c} \hline 000001 & 1011000 & 0001100 & 100001 & 100101 \\ \hline 000010 & 1011000 & 101110 & 100101 & 100101 \\ \hline \end{array}$ 00010 | 100010 | 101110 | 10010 | 1001001 | 110110  $\begin{array}{c|ccccc} 00011 & 001101 & & & & & 10011 & 010110 \\ \hline 00100 & & & & 001010 & & 110101 & & 10100 & & 111000 \end{array}$ 00100 001010 110101 10100 111000 00101 010101 10101 011000 100111  $\begin{tabular}{|c|c|c|c|c|c|c|c|} \hline 0.0110 & 0.01110 & 0 & 01110 & 0 & 011001 \\ \hline 0.0111 & 0.01011 & 1.0111 & 0.0111 & 0.0111 & 0.0111 \\ \hline \end{tabular}$ 00111 001011 10111 100001 011110  $\begin{array}{|c|c|c|c|c|c|}\n \hline\n 01000 & 000111 & & & & 11000 & 110001 \\
	\hline\n 01001 & 100011 & & & & 11001 & 101010 \\
	\hline\n \end{array}$  $\begin{tabular}{|c|c|c|c|c|c|c|c|c|} \hline 01001 & 100011 & & & & & 11001 & 101010 \\ \hline 01010 & 100110 & & & & & 11010 \\ \hline \end{tabular}$ 01010 100110 11010 010100 101011 01011 000110 111001 11011 110100  $\begin{array}{|c|c|c|c|c|c|c|c|c|} \hline 01100 & 101000 & 010111 & 11100 & 011100 \\ \hline 01101 & 011010 & & & 11101 & 010011 \\ \hline \end{array}$ 01101 011010 10100 11101<br>01110 100100 011011 11110 01110 | 100100 | 011011 | 11110 | 010010 | 101101 01111 101001 11111 110010
- 11010 11110 01001 00010 01110

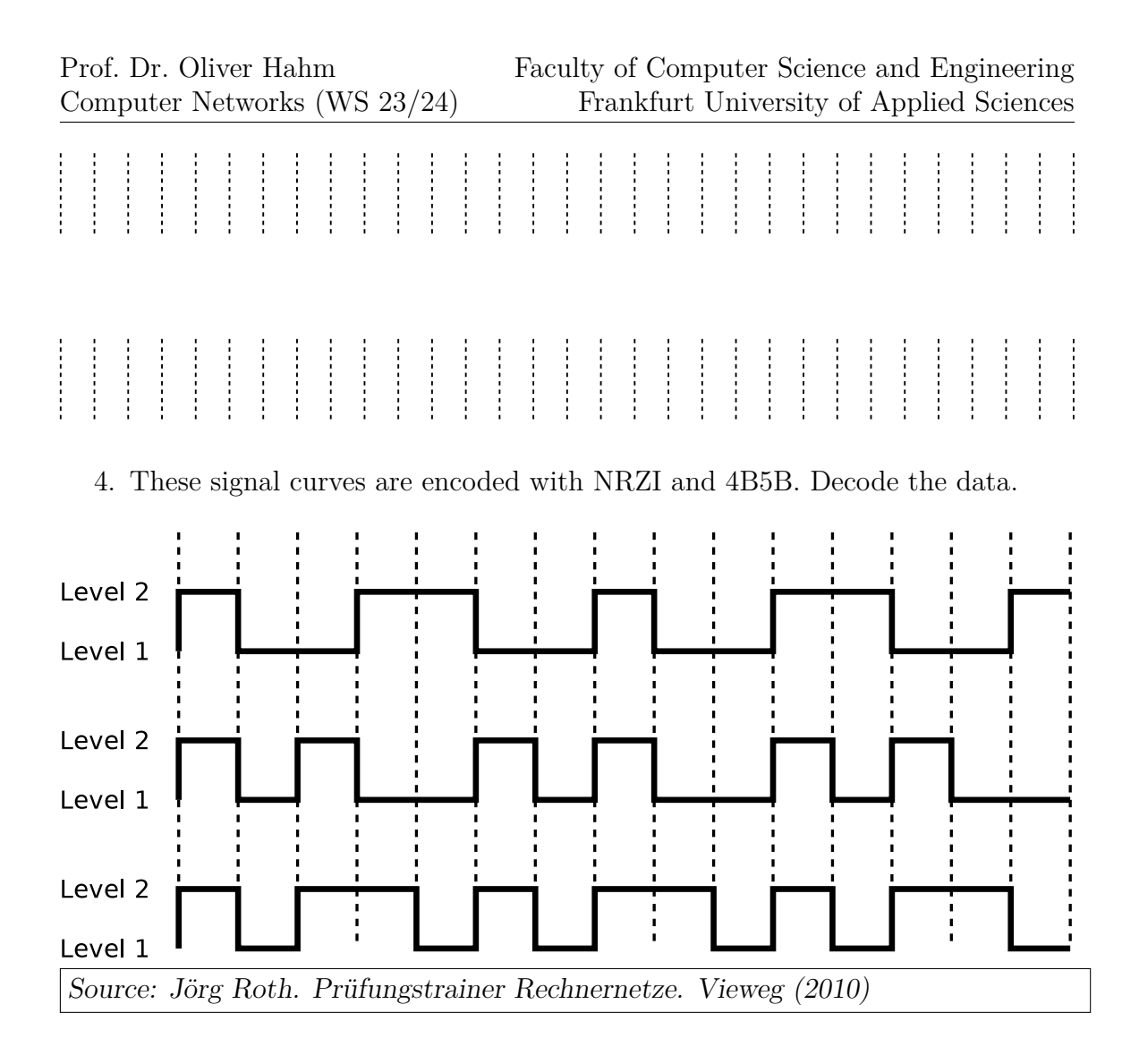

#### **Exercise 7 (Do some research)**

- 1. In the late 1980s modems typically achieved a data rate of 9.6 kbit/s (2400 baud). Which modulation scheme was used and how many bits could be employed per symbol?
- 2. Find out which (historical) data storage used Differential Manchester Encoding.
- 3. An Internet access over ISDN (Integrated Services Digital Network) offers a data rate of 64 kbit/s (single B channel). Why did it still provide a much more significant advantage over, for instance, 56k modem connections?
- 4. The (in)famous *hacker* John Thomas Draper is widely known as **Captain Crunch**. Explain the origin of this nickname and how it related to the principles of the physical layer.

## <span id="page-6-0"></span>**Exercise 8 (Lab Exercise: Traffic Monitoring)**

For this exercise you have to boot the image labeled **PCNA-Lab** on the lab PCs again.

- 1. After booting and logging in, start a terminal emulator again and activate your network interface by calling: sudo ip link set eno0 up
- 2. Now you should start the *Wireshark* application and start to capture the traffic on that device (double click on eno2).
- 3. Go back to the terminal emulator and call sudo NetworkManager
- 4. Analyze the captured traffic:
	- Which protocols are involved during network interface initialization?
	- Map the identified protocols to the individual layers of the OSI reference model.
	- Identify the encapsulation (the header and potentially trailer data) on each layer.
	- Open a web browser and open http://example.teaching.dahahm.de. Filter the traffic in Wireshark to display only the communication towards the web server.
	- Run an *iperf3* measurement between your computer and your neighbor's one and identify the corresponding traffic in Wireshark.